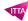

# Final Cut Pro - Fundamentals

## **Description**

Final Cut Pro is a revolutionary video-editing application that helps beginners and seasoned professionals achieve stunning results. With this course, you will become familiar with the user interface while you learn how to perform editing functions. You'll work with real-world media to learn practical approaches to video editing – from basic techniques to powerful advanced features.

#### Niveau

**Fondamental** 

### **Course Content**

### Day 1

- · Module 1: Getting Started
  - Download and prepare media files
  - o Understand the basic Final Cut Pro workflow
- Module 2: Importing Media
  - o Define the clip, event, and library containers
  - Understand the differences between internal and external media files
  - Create a camera archive
  - o Import files using Media Import and the Finder
- Module 3: Organizing Clips
  - Apply keywords to a clip and clip ranges
  - Search and filter clips by keywords
  - o Add notes and ratings to a clip
  - Create Smart Collections
  - Detect people and composition within clips
  - Understand and assign roles
- Module 4: Making the First Edit
  - Create a project
  - Understand the attraction and repulsion behaviors of a storyline
  - o Append, insert, and rearrange clips within a primary storyline
  - Batch edit a storyboard of clips
  - o Ripple, Roll, and Slip edit clips
  - Use the Blade tool
  - o Replace with a gap clip, ripple delete, and join through edit

### Day 2

- Module 1: Making the First Edit (continued)
  - Perform connect edits
  - o Create and edit in a connected storyline
  - Adjust audio levels
  - Share the project to a media file
- Module 2: Revising the Edit
  - o Define and distinguish between the two types of project duplication;
  - o Understand the replace edit options
  - Use markers for clip sync and task notes
  - o Create and edit with an audition clip

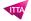

- o Refine clip duration using Trim to Playhead and Trim to Selection
- Module 3: Enhancing the Edit
  - Vary the playback speed of clips
  - o Modify the look of clips with effects
  - Use transitions
  - Adjust the transform and compositing controls
  - Create compound clips
- Module 4: Finishing the Edit
  - Add and modify a lower third
  - o Add and modify a 3D title
  - Split-edit audio and video
  - Keyframe audio
  - o Adjust an image using the Color Board, Color Wheels, and Color Curves

### Day 3

- Module 1: Sharing a Project
  - o Export to a media file
  - o Post media to an online host
  - o Create a bundle for multiple platforms
  - Understand the XML workflow
  - Integrate Compressor export options
- Module 2: Managing Libraries
  - o Differentiate between external and internal media
  - o Import media as referenced and managed
  - Move and copy clips within and between libraries
  - o Consolidate media files in one location
- Module 3: Advancing Your Workflow
  - Identify manual options for new projects
  - Sync dual system recordings
  - Create a chroma key
  - Understand the multicam workflow
  - Configure for 360° video editing
  - o Create and share closed captioning

#### **Documentation**

Digital courseware included

#### Participant profiles

 Anyone who wants to edit professional-quality video with Final Cut Pro and who prefer hands-on and interactive instruction to best explore the software's functions

#### **Prerequisites**

- macOS and basic computer navigation
- Video editing terminology (highly recommended)

#### **Objectives**

- Use libraries to organize and manage media and projects
- Apply exceptionally fast, fluid editing techniques for video and audio

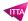

- Fine-tune clips in the timeline
- Apply effects and transitions, and retiming clips
- Worki with 3D titles, 360° video, and multicam clips
- Create captions
- Manipulate images with the color correction effects

# **Classroom Registration Price (CHF)**

2500

**Virtual Classroom Registration Price (CHF)** 

2350

**Duration (in Days)** 

3

Reference

APPFC-01